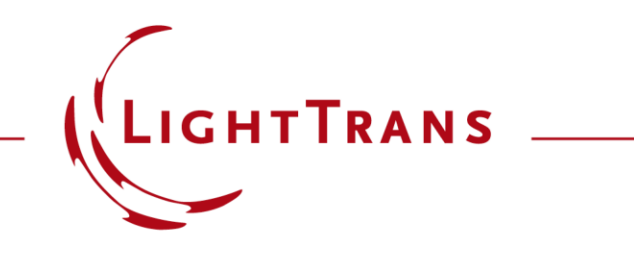

#### **Uniformity Detector for Lightguide Systems**

#### **Abstract**

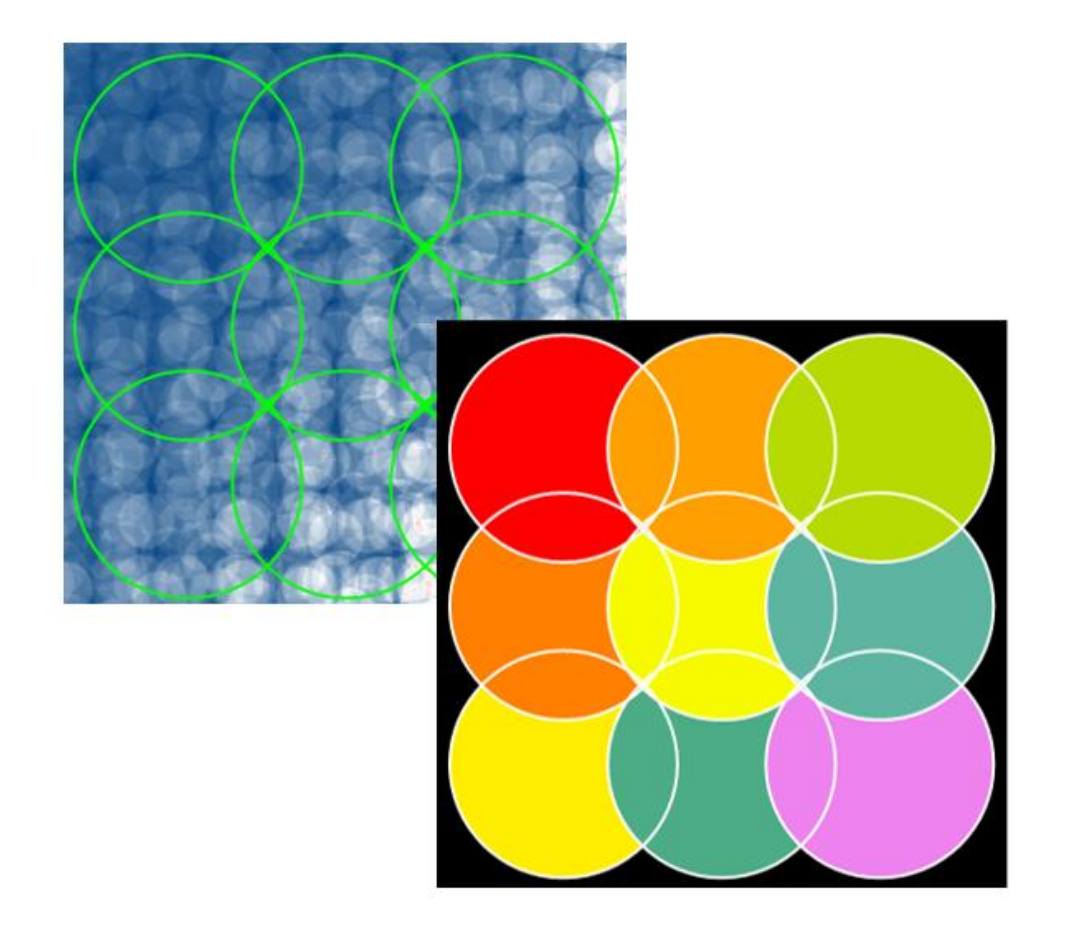

For the performance evaluation of lightguide systems in the field of AR/MR (augmented or mixed reality) devices, the lateral uniformity of the light distribution in the eyebox is one of the most crucial parameters. In order to measure and optimize the lateral uniformity during the design process, VirtualLab Fusion provides a Uniformity Detector, which offers tools for such investigations. In this document, we demonstrate the configuration options of the Uniformity Detector.

# **This Use Case Shows...**

How to use the *Uniformity Detector* of the *Light Guide Toolbox* to calculate the uniformity across the specified pupils?

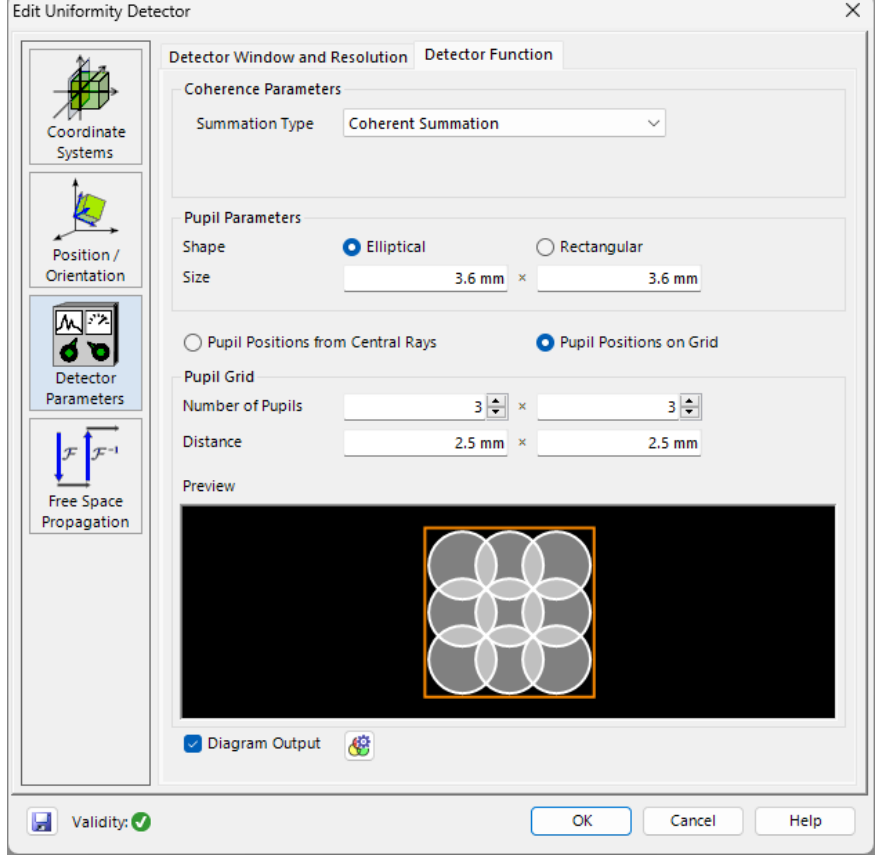

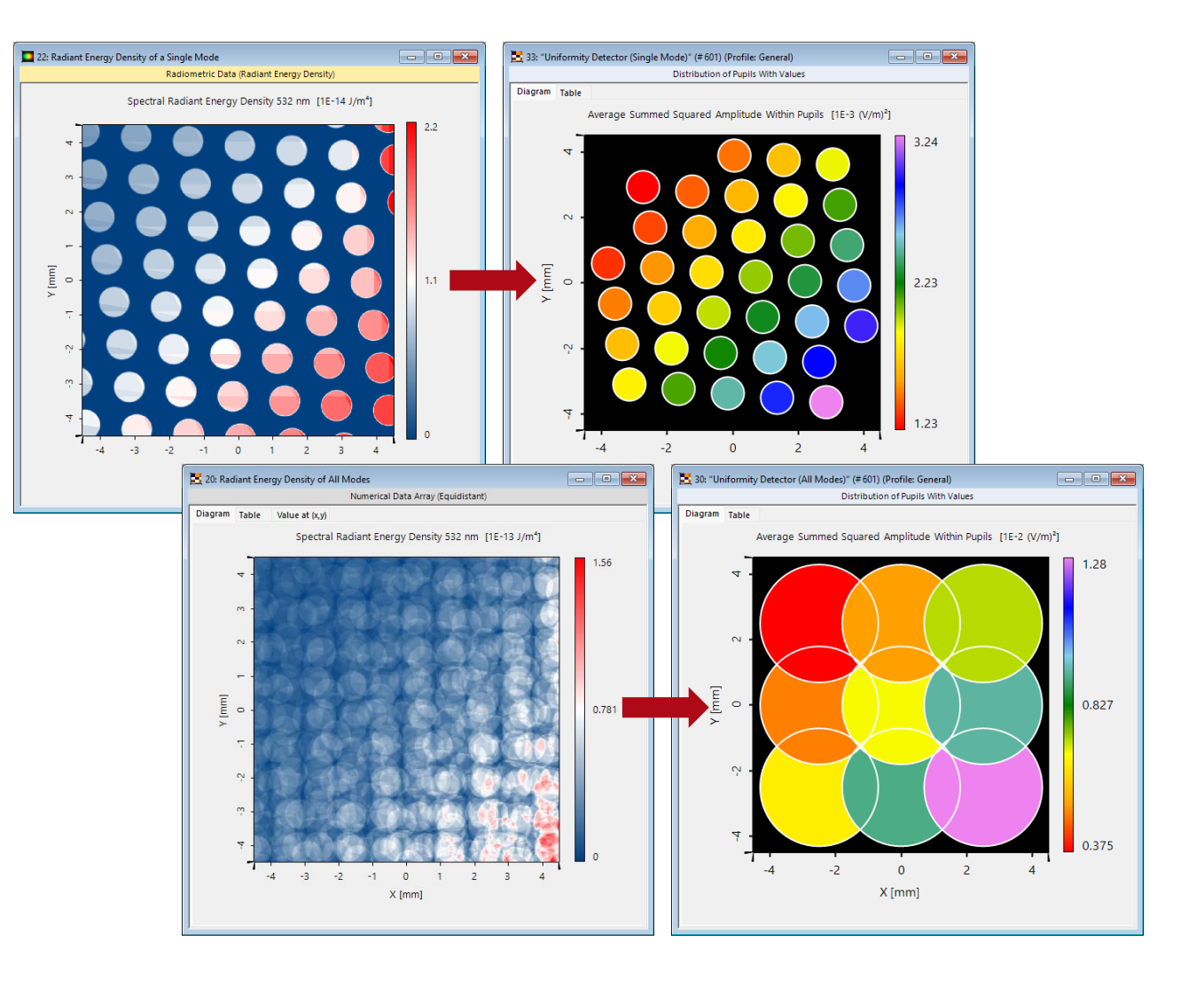

# **Uniformity Detector**

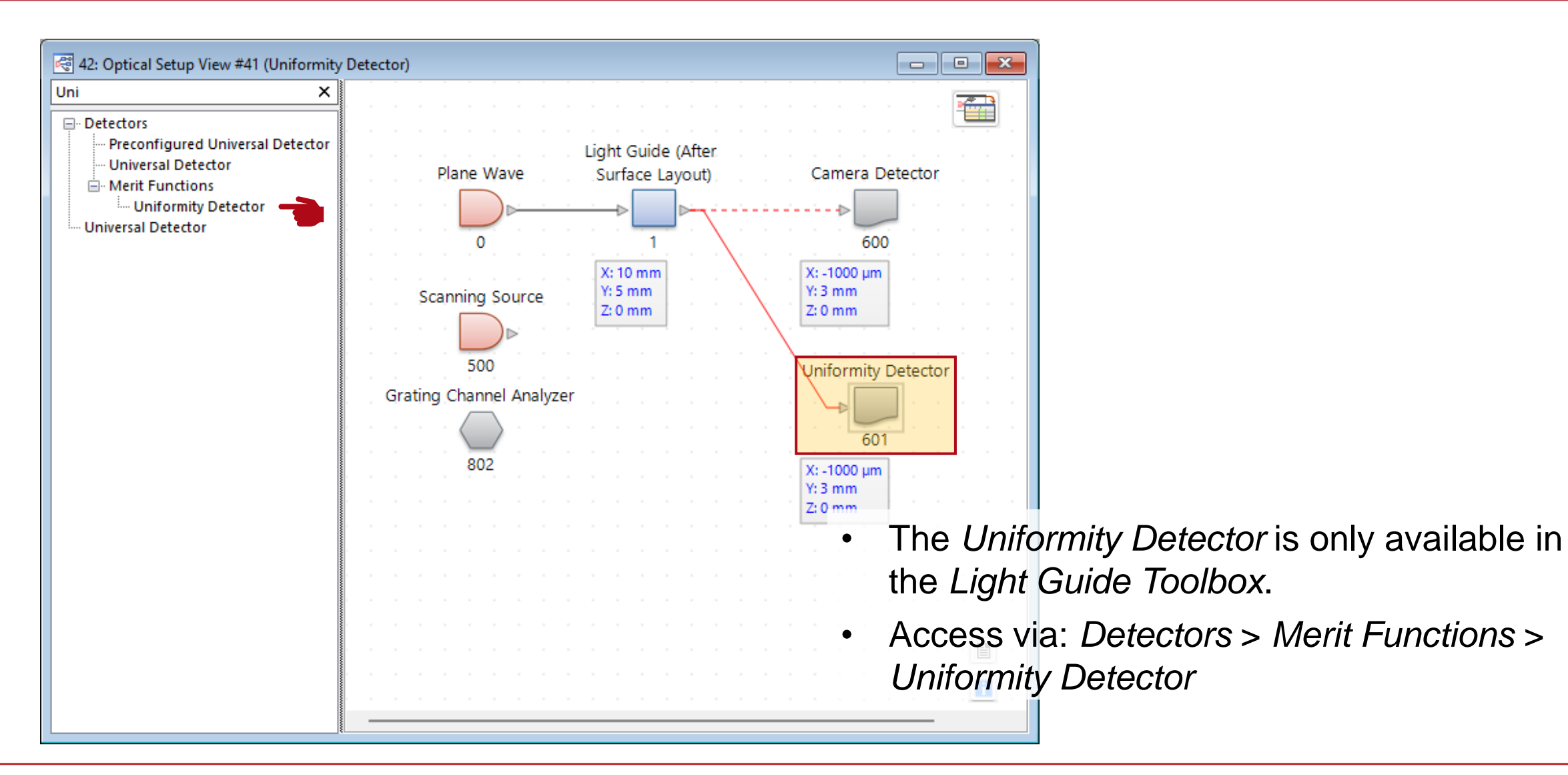

### **Edit Dialog of the Uniformity Detector**

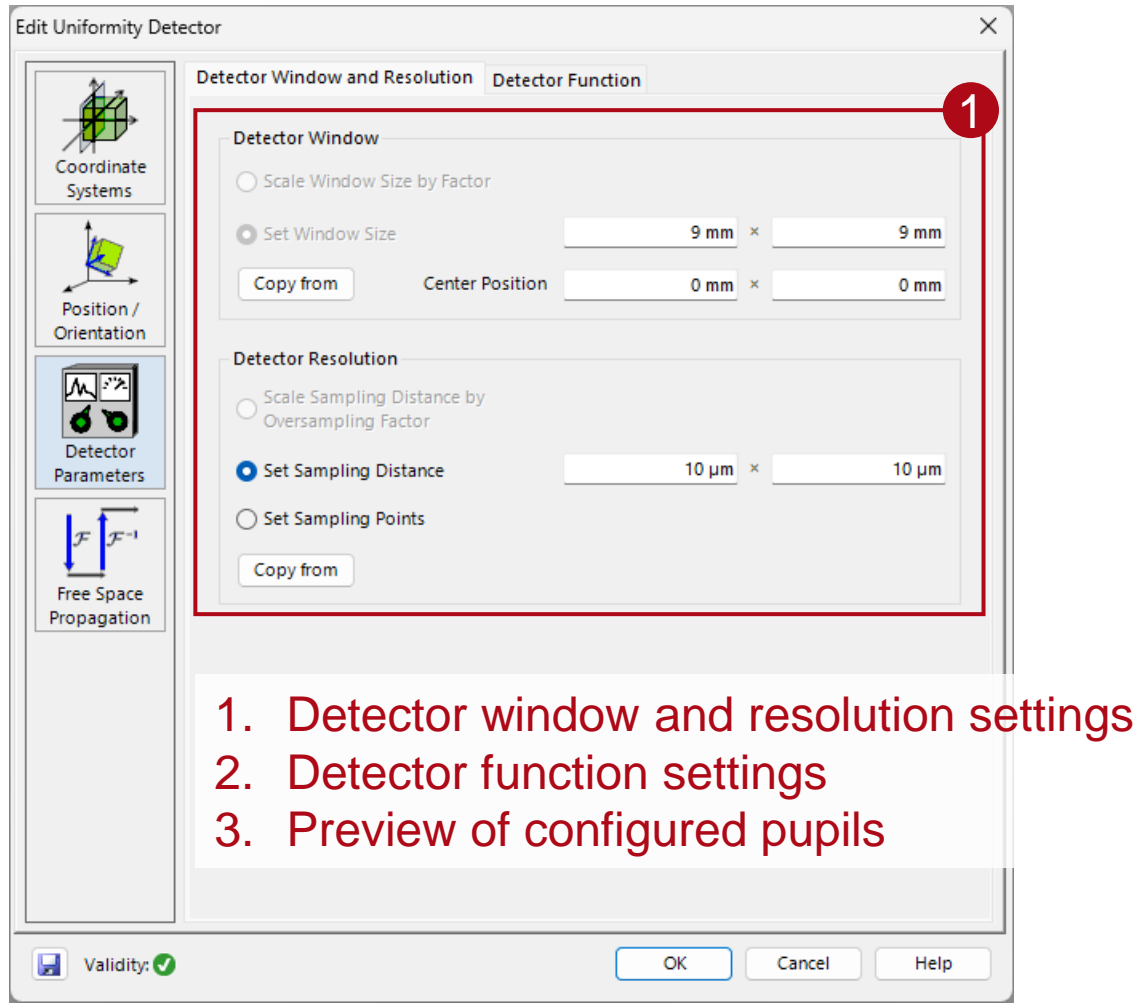

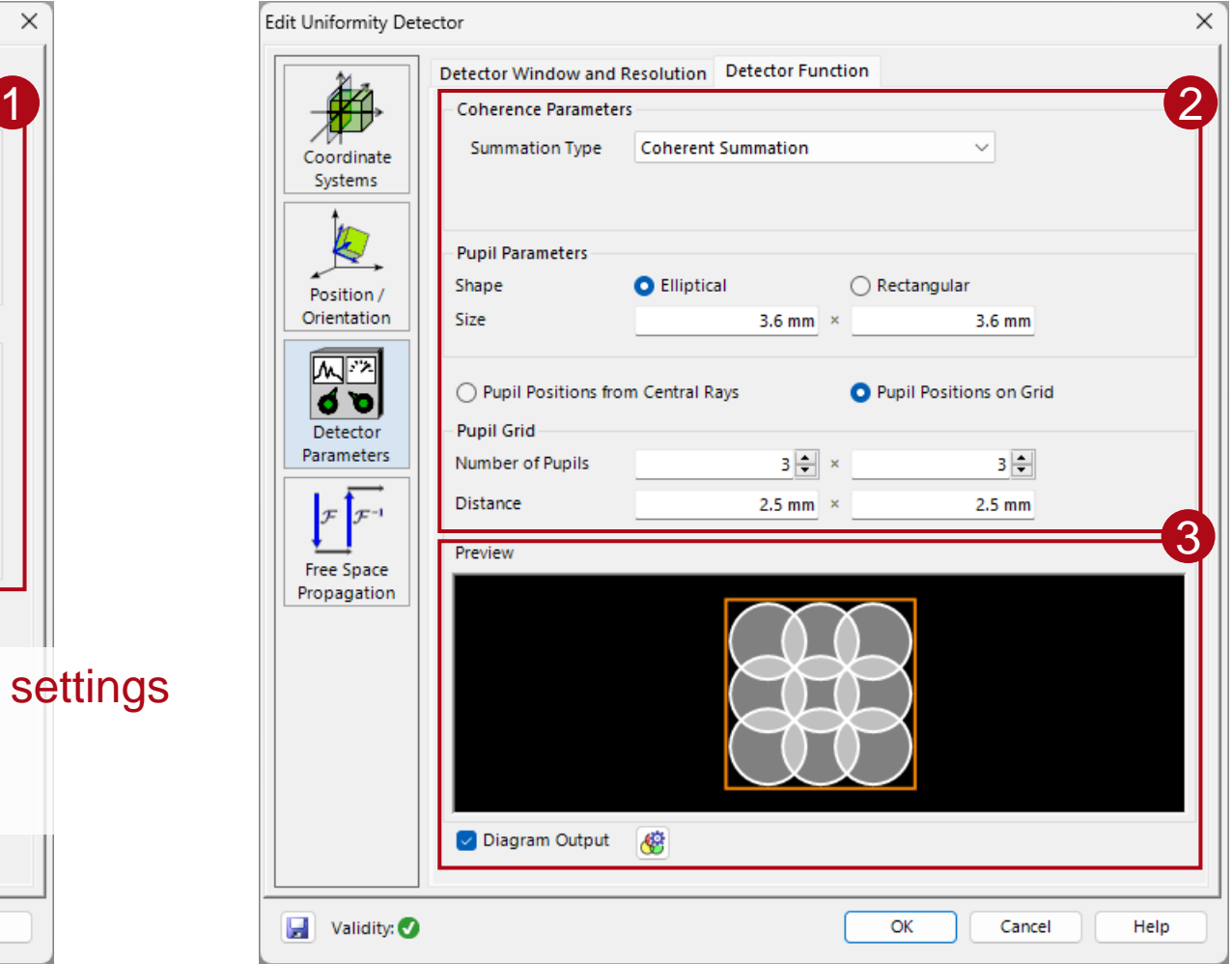

### **Detector Function: Coherent Parameters**

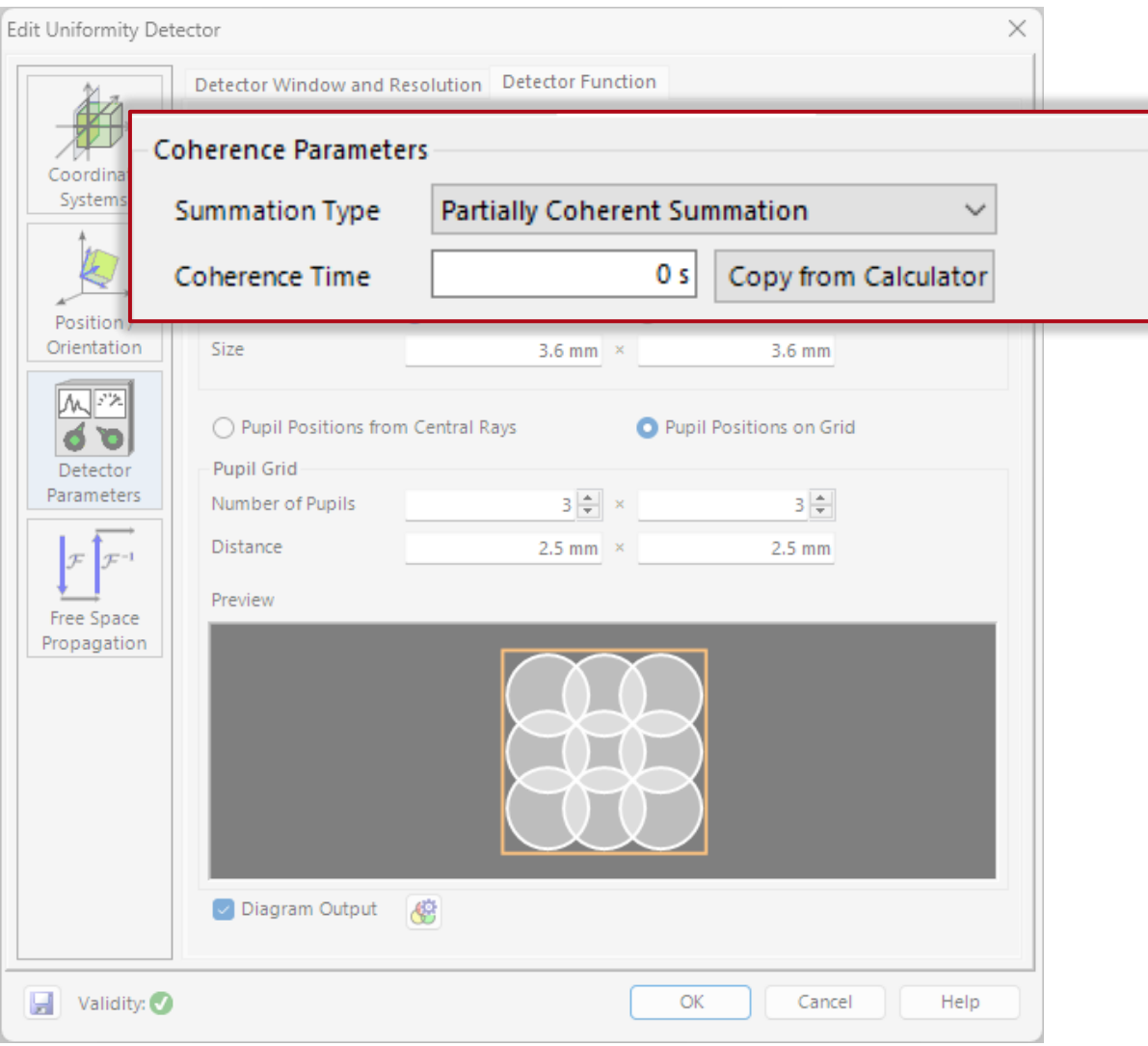

- If there is more than one coherent mode, the mutually coherent modes can be considered as coherent, incoherent, or partially coherent.
- For the *Partially Coherently Summation*, you can specify the degree of coherence by specifying a *Coherence Time* (or copying it from a *Coherence Time & Length Calculator*).

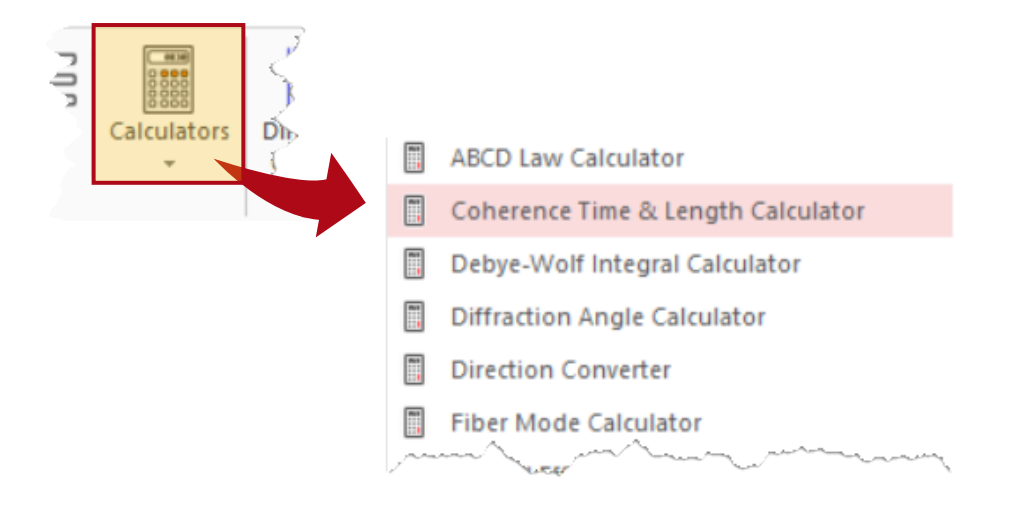

# **Detector Function: Pupil Parameters**

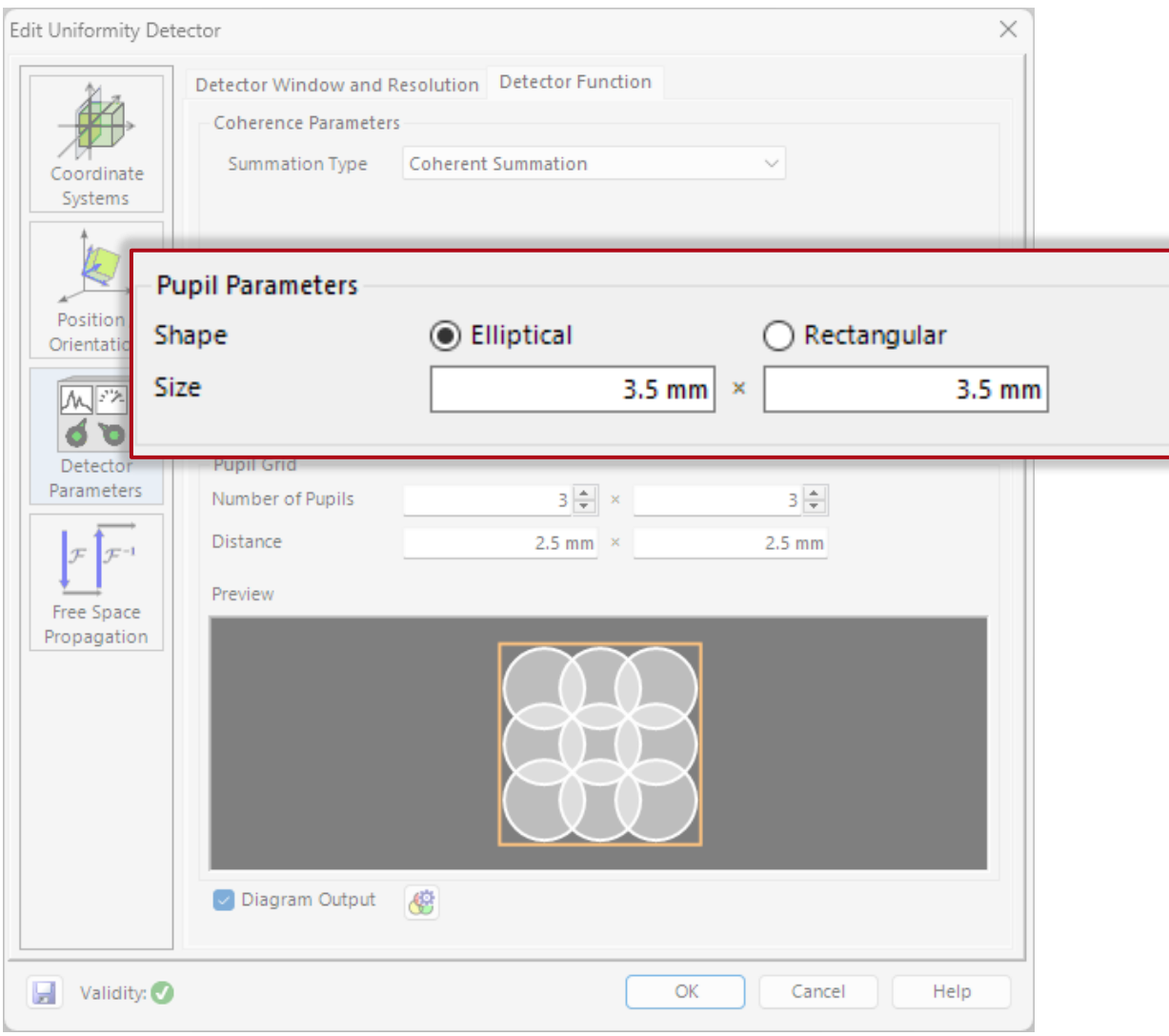

- The *Uniformity Detector* evaluates the summed squared amplitude of the impinging field components  $E_x$ ,  $E_y$ ,  $E_z$  in the configured regions of the detector window, which are called pupils. In the geometric zone (where the detector function is defined) this is physically equivalent to the *intensity* (i.e., length of the Poynting vector) of a field. For this reason, we will refer to this quantity as *I(x,y)* in this use case.
- Each pupil is defined by its size  $(dx \times dy)$ and shape, which can be either elliptical or rectangular*.* All pupils are the same size and shape.

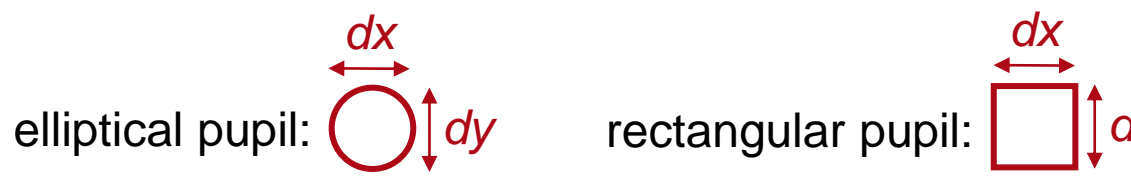

### **Detector Function: Pupil Positions**

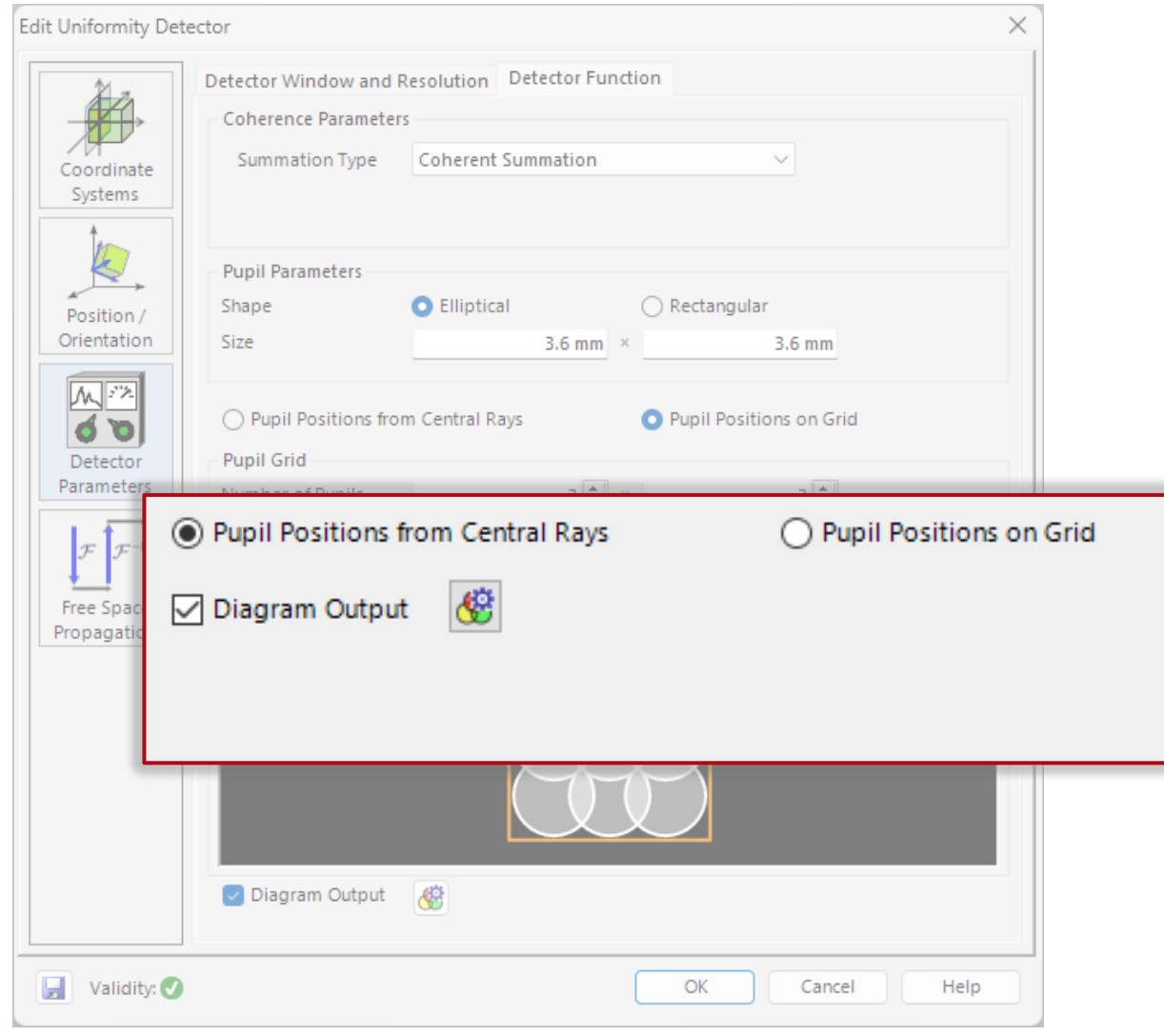

- Once, size and shape of the pupils are set, the number and positions of the pupils must be configured in the detector's window.
- The first option is to automatically determine the positions of the pupils based on the position of the central ray of each footprint.
- The second option allows the user to specify a custom grid. Please note that all pupils must be completely contained in the *Detector Window,* otherwise they will be ignored.

# **Example of Pupil Positions Based on Central Rays**

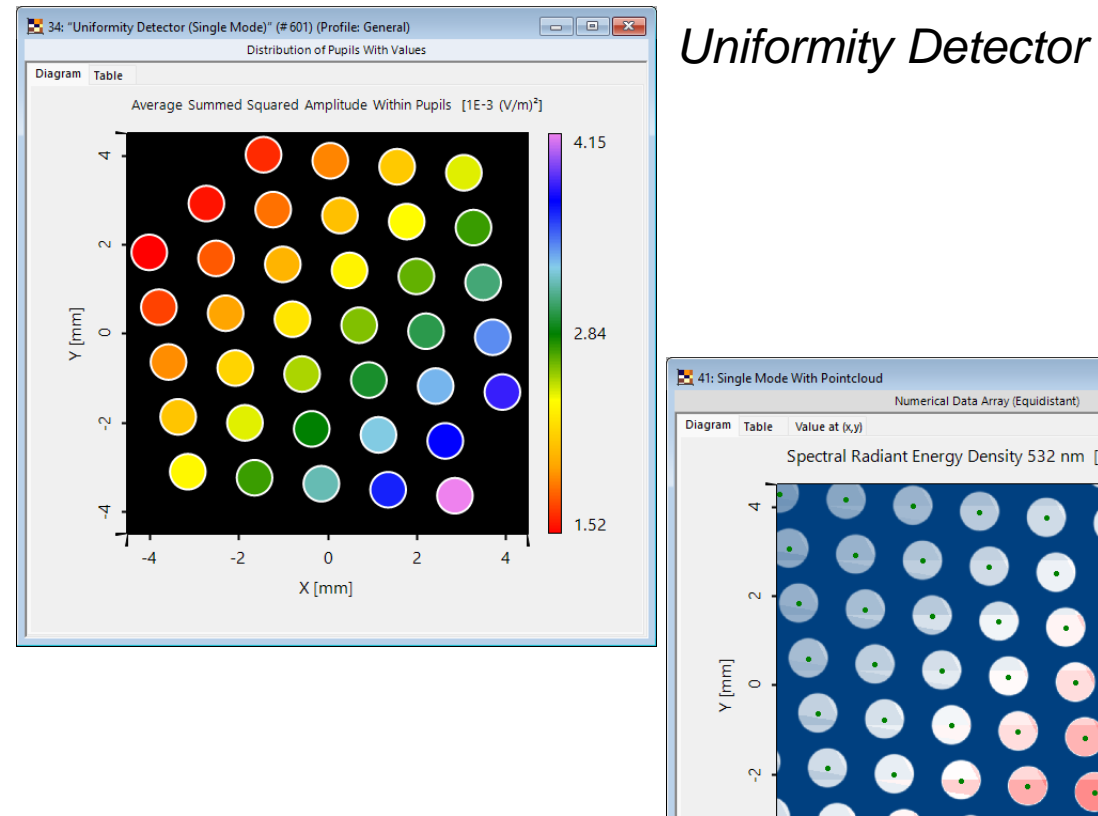

*Universal Detector*  with *Graphic Add-on*

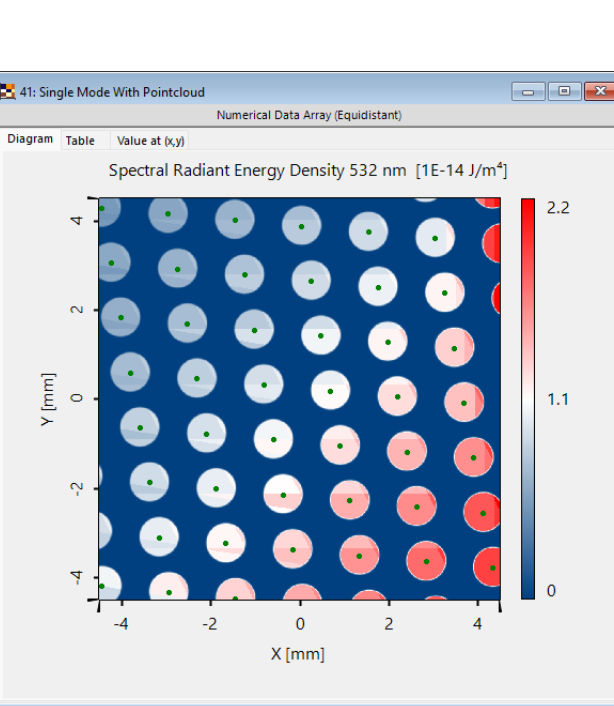

- With the option to position the evaluated pupils according to the central rays, the positions are automatically arranged regardless of whether the resulting rays are distributed on a rectangular grid or not.
- The *Graphics Add-ons*, can be used to sketch the distribution of the pupils on the field result, also showing that the pupils that do not fit in the detector window are neglected.

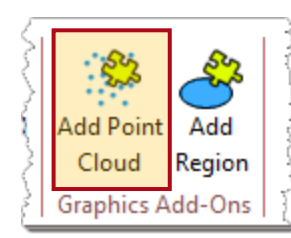

*More information under:* **[Add Point Cloud to Data Array](https://www.lighttrans.com/index.php?id=3073)** 

# **Example of Pupil Positions Based on Pupil Position on a Grid**

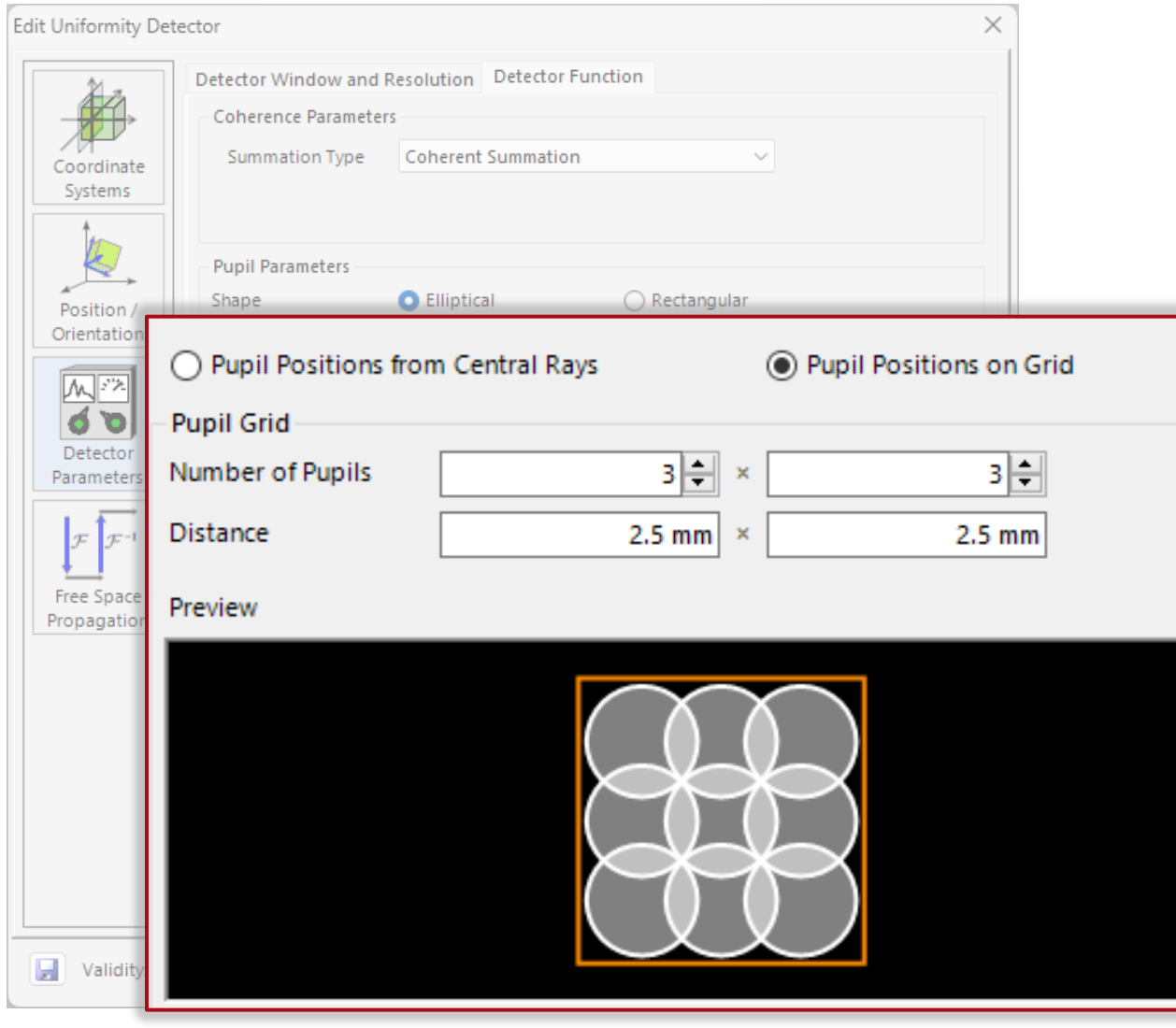

- As a second option, an equidistant rectangular grid of pupils can be defined, which is specified by the number of pupils  $N_x$  ×  $N_y$  and the distance between their centers  $p_{x}$  ×  $p_{y}$  .
- This grid is centered in the detector window.

 $\begin{array}{ccc} 0 & 0 & 0 \\ 0 & 0 & 0 \end{array}$  $N_y$  $N_{\rm x}$ 

### **Uniformity Detector Output**

The *Uniformity Detector* provides the following output:

1. summed squared amplitude value within each pupil

$$
I_n = \sum_{\text{region } n} I(x, y)
$$

2. minimum and maximum value

$$
I_{\min} = \min_{n} (I_n), \ I_{\max} = \max_{n} (I_n)
$$

3. uniformity error

$$
\delta(I) = \frac{I_{\text{max}} - I_{\text{min}}}{I_{\text{max}} + I_{\text{min}}}
$$

4. arithmetic mean

$$
\langle I \rangle = \frac{1}{n} \sum_{i=1}^{n} I_i
$$

5. standard deviation

$$
\sigma(I) = \sqrt{\frac{1}{n} \sum_{i=1}^{n} (I_i - \langle I \rangle)^2}
$$

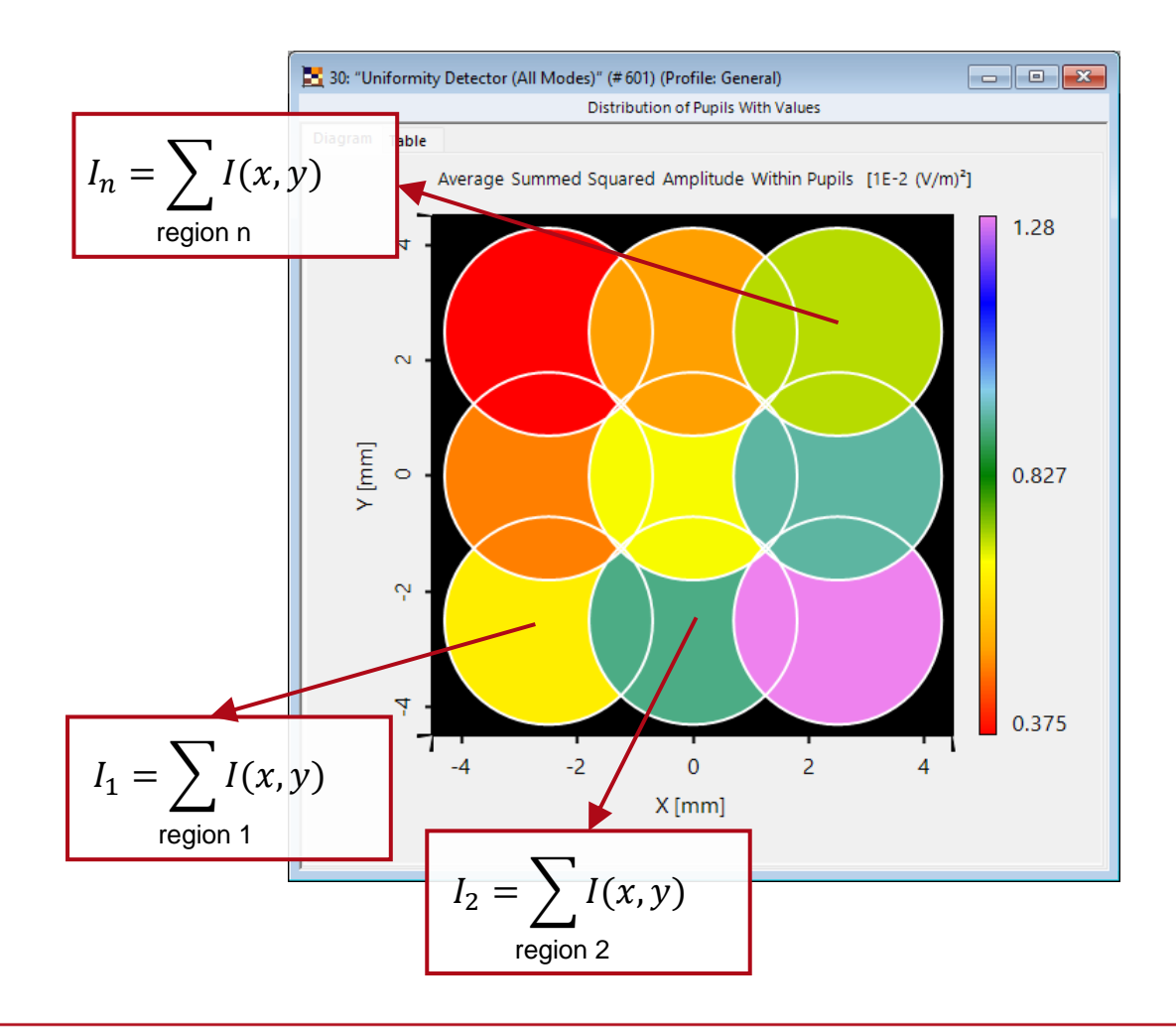

# **Uniformity Detector Diagram Output**

#### pupils with elliptical shape:

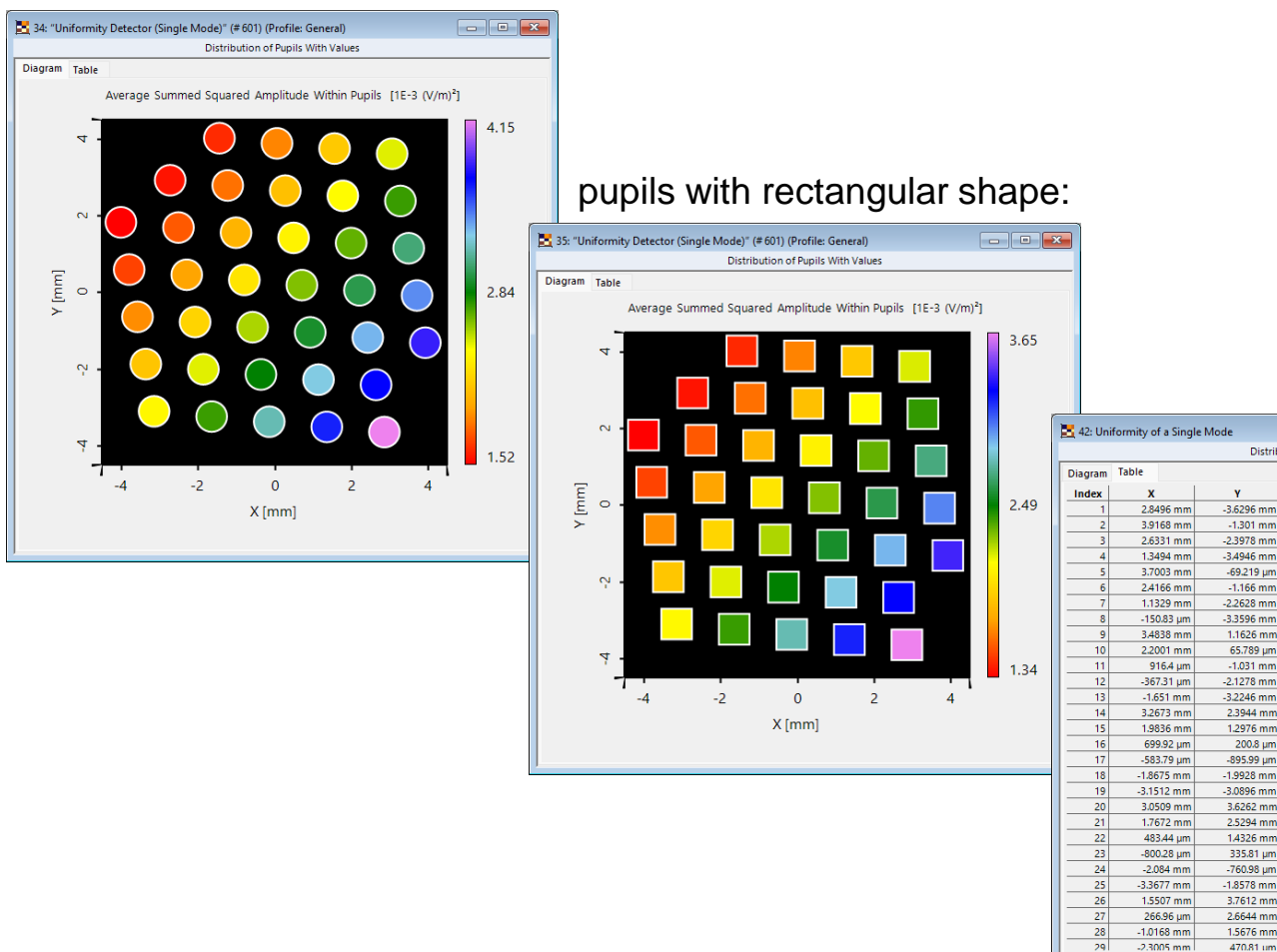

The output of the pupil diagram contains information about their shape, size, position and evaluated quantity within the pupils. The pupils are colored according to the summed squared amplitude value of each pupil. Further, the *Table* tab lists detailed pupil coordinates and calculated values.

**The List of List** 

0.0032641 (V/m)

0.0031989 (V/m)

0.0030148 (V/m)  $0.0029218 (V/m)$ 

0.0028634 (V/m)

0.0027839 (V/m)

0.0026986 (V/m 0.0026153 (V/m

0.0025631 (V/m)

0.0024919 (V/m)

0.0024065 (V/m) 0.0024156 (V/m)

0.002341.0/m

0.0022942 (V/m)

0.0022305 (V/m)

0.0021541 (V/m)

0.0020841 (V/m)

0.0021623 (V/m)

0.0020955 (V/m)

0.0020536 (V/m)<sup>2</sup>

 $0.0019966 (V/m)^2$ 

0.0019281 (V/m)<sup>2</sup> 0.0018655 (V/m)<sup>2</sup>

0.0018757 (V/m)<sup>2</sup>  $0.0018382 (V/m)^2$ 

0.0017872 (V/m)<sup>2</sup>

0.0017259 (V/m)<sup>2</sup>

Dictribution of Punils With Values

 $-1.301$  mm

34946 mm

69.219 um

 $-1.166$  mm

 $.1626$  mm

65.789 un

 $-1.031$  mm

 $2.1278$  mm

1,2976 mn

200.8 un

895.99 um

.9928 mm

3.6262 mn

2.5294 mn

335.81 un

760.98 un

Average Summed Squared Amplitude Within Pupils

# **Examples of Uniformity Detector Output**

#### camera detector output:

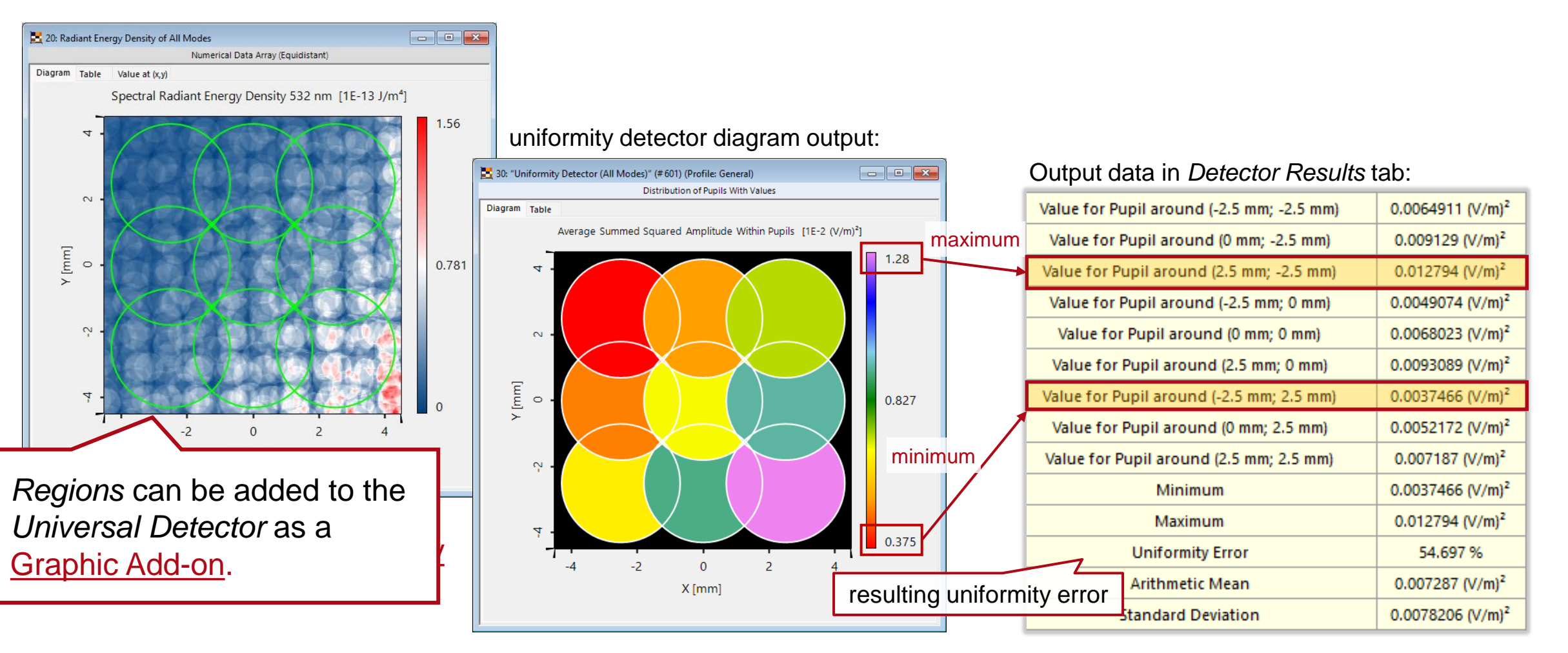

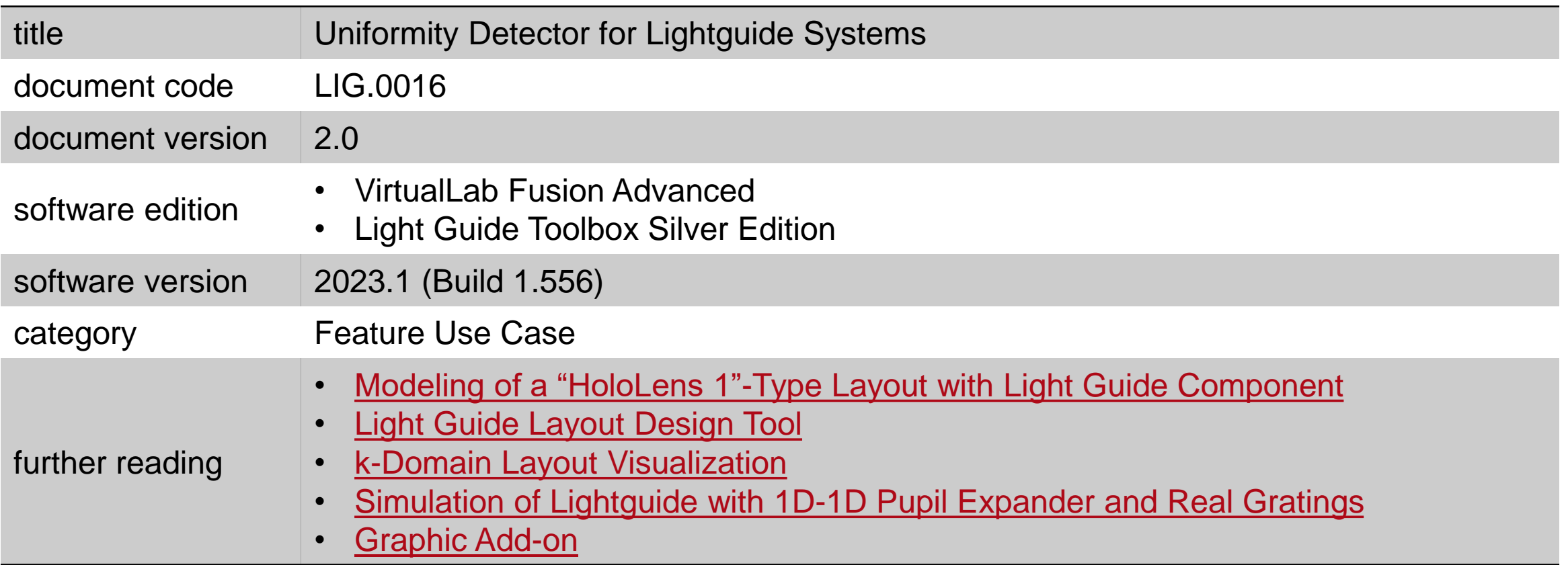